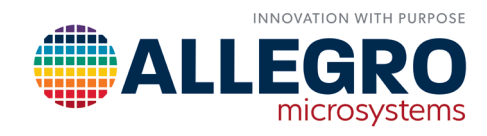

# **TWO-POINT PROGRAMMING FOR THE A1330**

By Robert Bate Allegro MicroSystems

## ABSTRACT

This application note serves as a guide for using a two-point programming algorithm to calculate and program the values needed for short-stroke rotational position sensing with the A1330 angle sensor IC. It will outline the procedure for setting the EEPROM registers needed for A1330 short-stroke applications.

## INTRODUCTION

Accurate, low-cost, and noncontact rotational position sensing is often achieved using a diametric puck magnet and a magnetic sensor IC. The magnet is attached to the rotating object and the sensor IC is positioned such that the face of the magnet rotates parallel to the face of the sensor IC package. Short stroke (or fine angle scaling) is defined as magnetic angle rotations less than 360° to be represented by a full-scale output from the IC. Achieving full-scale output on sub-360° rotations allows the user to use the entire dynamic range of the ADC. Applications that are often ideal for short stroke include:

- pedal position
- fuel tank level sensing
- gear position
- throttle and/or valve position
- actuator position

The Allegro A1330 magnetic angle sensor IC is well-suited for short-stroke rotational position sensing because it provides advanced features such as:

- Analog/PWM Output: This configurable output allows easy reading and validation.
- High and Low Angle Clamps: Adjustable output saturation is highly configurable.
- User-Configurable Gain and Offset: To achieve full-scale output with little input change, GAIN and PREGAIN\_ OFFSET provide the ideal solution.
- Minimum and Maximum Angle Detection: Setting a minimum and maximum angle in EEPROM can provide a diagnostic check. It verifies the magnet is in a valid operating position.

## ALGORITHM

One of the common uses for the A1330 is to measure a throttle position. Using a dual-die device, very often the desired output looks like [Figure 1](#page-0-0). The blue curve is the output of die 1 and the red curve is the output of die 2. When swept over the target input range, the two outputs are summed together to get a constant value. This verifies correct operation of the system. The target input range is rarely a full rotation, so the angle input needs to be gained up to use the full range of output and offset to get the output to the desired values.

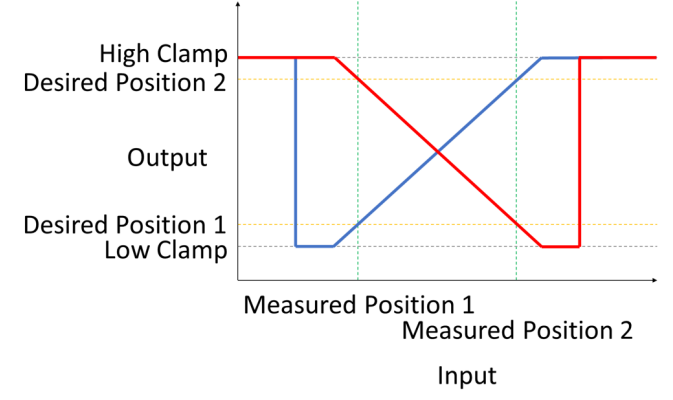

<span id="page-0-0"></span>*Figure 1: Throttle Position*

### Inputs

The inputs to the two-point programming algorithm are as follows:

- Measured value at position 1: The voltage or duty cycle of the A1330 at position 1, measured\_position\_1.
- Measured value at position 2: The voltage or duty cycle of the A1330 at position 2, measured\_position\_2.
- Measured rotation direction: The direction of rotation when the reading for Position 1 and 2 were made (PO flag), measured\_rotation\_direction.
- Desired value at position 1: What the value at position 1 is to be after the calculations, desired\_position\_1.
- Desired value at position 2: What the value at position 2 is to be after the calculations, desired\_position\_2.
- Low clamp value: The lowest allowed value for the output, if set to 0 then no low clamp is used, low\_clamp\_value.
- High clamp value: The highest allowed value for the output, if set to 4095 then no high clamp is used, high\_ clamp\_value.
- Desired post-gain offset: How far to shift the curve, desired\_postgain\_offset.

### **Outputs**

The outputs of the two-point programming algorithm are shown in [Table 1](#page-1-0).

## Convert inputs into LSBs

All the calculations use LSBs as the units, so each of the inputs will have to be converted from their current units to LSBs. To do so use the following formulas.

### From Degrees

The formula for converting an angle to LSBs is as follows:

```
Value = Round((angle + maximum\_angle) \times 4095)
```
MaximumAngle is the maximum angle in degrees that can be represented and for the A1330 it is  $(360 \div 4096) \times 4095$ or 359.912109375. If angle is a signed number for postgain\_offset, then limit Value to between –2048 and 2047 otherwise limit Value from 0 to 4095.

### From Duty Cycle

The formula for converting a duty cycle to LSBs is as follows:

Value =  $Round((duty_ccycle - 5) ÷ 90) × 4095)$ 

### From Percentage

The formula for converting a percent full travel to LSBs is as follows:

Value =  $Round((percentage \div 100) \times 4095)$ 

If percentage is a signed number, then limit Value to between –2048 and 2047, otherwise limit Value from 0 to 4095.

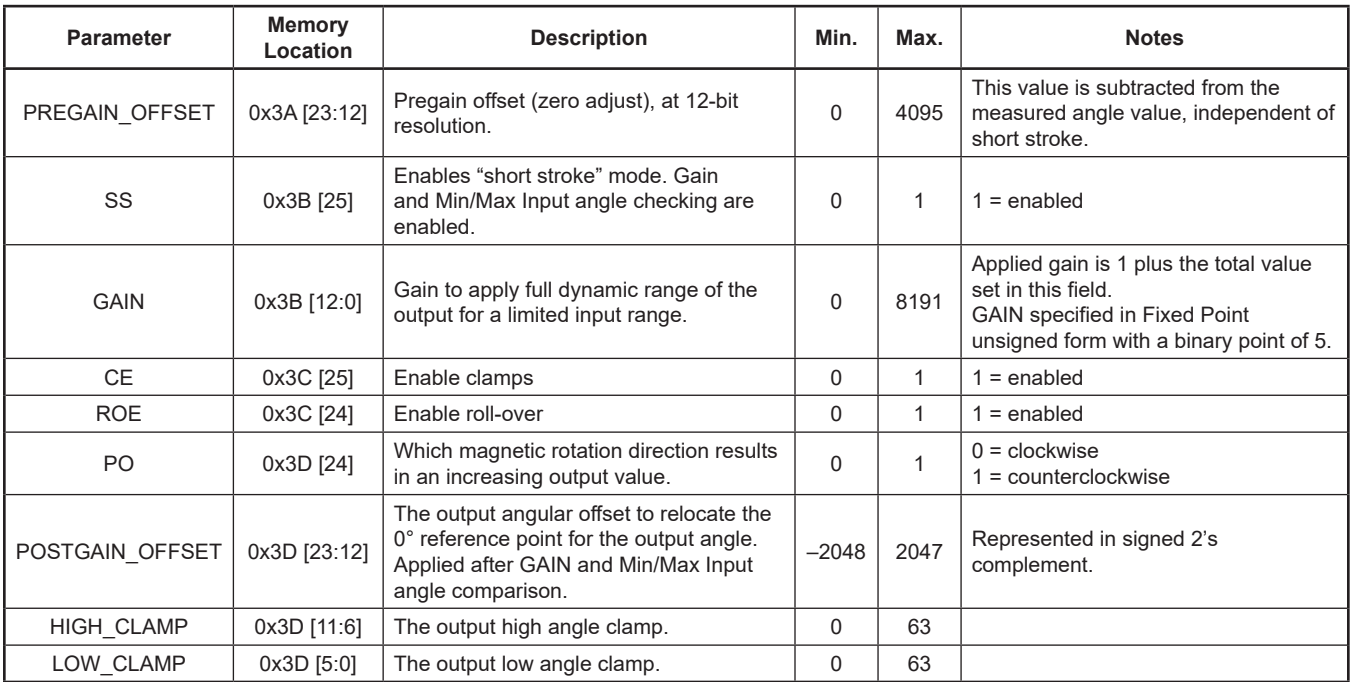

#### <span id="page-1-0"></span>*Table 1: Two-Point Programming Outputs*

### From Voltage

Converting from voltage to LSBs is problematic. A rough formula for converting to LSBs is as follows:

value =  $Round(((voltage - 0.25) ÷ 4.5) × 4095)$ 

The offset, range, and linearity of each A1330 is different, so to get the most accurate value, a conversion using the A1330 must be used. See Appendix A for the routine that is used in the DLLs.

### Determine direction of slope of curve

The slope of the output curve will always be rising when the direction of rotation of the magnetic field matches the measured\_rotation\_direction (which was initialized with the value of the PO flag), so in order to get a curve that is falling, the rotation\_direction needs to be reversed of that of the measured\_rotation\_direction and the desired angles swapped.

If desired\_postion1 > desired\_postion2:

If measured\_rotation\_direction = clockwise:

rotation\_direction = counter\_clockwise

else

rotation\_direction = clockwise

Swap(desired\_postion\_1, desired\_postion\_2)

else

rotation\_direction = measured\_rotation\_direction

## Calculate magnitude of change of input considering rollovers and measured direction of rotation

If the measured direction of rotation was clockwise, and measured position 2 is larger than measured position 1, then the magnitude of change is measured position 1 subtracted from measured position 2. If the original direction of rotation was clockwise, and measured position 1 is larger than measured position 2, then the magnitude of change is measured position 1 subtracted from 4096 then added to measured position 2.

If the measured of rotation was counter-clockwise, and measured position 1 is larger than measured position 2, then the magnitude of change is measured position 2 subtracted from measured position 1. If the original direction of rotation was counter-clockwise, and measured position 2 is larger than measured position 1, then the magnitude of change is measured position 2 subtracted from 4096, then added to

measured position 1. To simplify future calculations, measured position 1 and measured position 2 are swapped.

If measured\_rotation\_direction = counter\_clockwise:

If measured\_position\_2 > measured\_position\_1:

```
 distance = measured_position_1 +
```
(4096 – measured\_position\_2)

Else

 distance = measured\_position\_1 – measured\_position\_2

Swap(measured\_position\_1, measured\_position\_2)

else

If position\_2 > position\_1:

```
 distance = measured_position_2 – measured_position_1
```
Else

 distance = measured\_position\_2 + (4096 – measured\_position\_1);

If distance  $\geq$  = 4096:

distance = distance – 4096

Else If distance < 0:

distance = distance + 4096;

### Calculate gain and verify it is within device limits

The gain is desired position 1 subtracted from desired position 2 and then divided by the magnitude of change calculated in the previous section. The possible range of the gain for the A1330 is from 1 to 31.99609375. To convert the gain value into the gain code value, subtract 1 from the gain value, multiply by 256, then round the resulting number up to be an integer.

gain = (desired\_postion\_2 – desired\_postion\_1) ÷ distance If gain  $<$  1.0:

The Gain is less than 1.0. The range of the desired angles is less than the range of the input angles. Increase the range of the desired angles or decrease the range of the input angles.

If gain > 31.99609375:

The Gain is too large. Decrease the range of the desired angles or increase the range of the input angles.

 $gain\_code = Round((gain - 1.0) \times 256.0)$ 

## Post-gain offset will be affected by gain so calculate actual post-gain offset

Using the calculated gain, calculate the actual post gain offset. If the actual post gain offset is outside the post gain offset limits of 2047 and –2048, then set the actual post gain offset to the limit.

calculated\_postgain\_offset = Round(desired\_postgain\_offset × gain)

If calculated\_postgain\_offset > 2047:

calculated\_postgain\_offset = 2047

postgain\_offset =

Round(calculated\_postgain\_offset ÷ gain)

else If calculated\_postgain\_offset < –2048:

calculated\_postgain\_offset = –2048

postgain\_offset =

Round(calculated\_postgain\_offset ÷ gain)

else

postgain\_offset = desired\_postgain\_offset

## Pre-gain offset must consider direction of rotation and desired post-gain offset

The pre-gain offset is applied in the processing chain before the direction of rotation flag so to get the desired output, the calculated direction of rotation flag must be used. If the calculated direction of rotation is the same as the measured direction of rotation, then the pre-gain offset is desired position 1 divided by gain and subtracted from measured position 1, then the post gain offset is subtracted.

If the calculated direction of rotation is different than the measured rotation direction, then the pre-gain offset is desired position 1 divided by gain and subtracted from measured position 2, then the post gain offset is subtracted. An additional correction of a full rotation value divided by the gain is added.

If measured\_rotation\_direction = rotation\_direction

 pregain\_offset = measured\_postion\_1 – (desired\_postion\_1  $\div$  gain) pregain\_offset = pregain\_offset – postgain\_offset else

reversed\_desired\_postion\_1 =

4096 – desired\_postion\_1

If reversed\_desired\_postion\_1 > 4095:

reversed\_desired\_postion\_1 = 0

pregain\_offset =

 measured\_postion\_2 – (reversed\_desired\_postion\_1 ÷ gain)

pregain\_offset = pregain\_offset + postgain\_offset

pregain\_offset = pregain\_offset +  $(4096 \div \text{gain})$ 

### Calculate clamp values (if desired)

If the clamp values are not set to the limits, then convert the desired clamp values to the codes required.

If the desired clamp values are expressed in volts, then start by calculating the rough clamp values. These values will not be exact because the offset, range, and linearity of each A1330 is different. So, starting with the high clamp value, set the output of the device to maximum and set the high clamp value with the calculated value. Adjust the high clamp value up and down until the clamp is as close to the desired high clamp voltage as possible. Then with the low clamp value, set the output of the device to the minimum and set the low clamp value to the calculated value. Adjust the low clamp value up and down until the clamp is as close to the desired low clamp voltage as possible. The routine used in the DLLs to perform these actions are shown in Appendix B.

If the desired clamp values are not expressed in volts then they should have been converted to LSBs. Using the LSB values, find the closest value in the tables in Appendix C and the index into the table is the clamp code value that should be written into the A1330.

#### Write values to device

```
PREGAIN_OFFSET = pregain_offset
SS = SSGAIN = gain
CE = ceROE = roe
PO = poPOSTGAIN OFFSET = postgain offset
HIGH CLAMP = high clampLOW CLAMP = low CLamp
```
## EXAMPLE 1 – RISING CURVE (BLUE CURVE IN [FIGURE 1\)](#page-0-0)

#### *Table 2: Inputs*

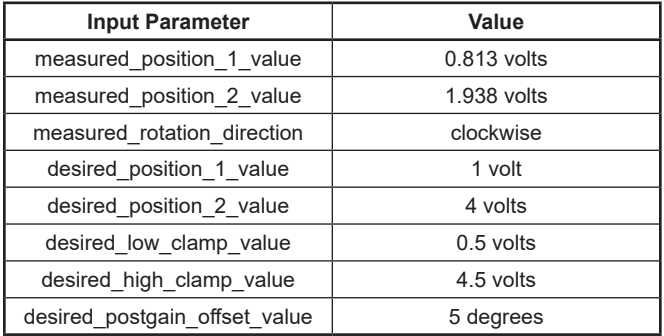

### Convert inputs to LSBs

measured\_position\_1 = 512 LSBs

measured\_position\_2 = 1536 LSBs

desired\_position\_1 = 683 LSBs

desired\_position\_2 = 3413 LSBs

desired\_postgain\_offset = 57 LSBs

### Determine direction of slope of curve

Since desired\_position\_1 < desired\_position\_2: rotation\_direction = measured\_rotation\_direction

## Calculate magnitude of change of input considering rollovers and measured direction of rotation

distance = measured\_position\_2 – measured\_position\_1 distance = 1536 – 512  $distance = 1024$ 

### Calculate gain and verify it is within device limits

gain = (desired\_postion\_2 – desired\_postion\_1) ÷ distance  $gain = (3413 - 683) \div 1024$ gain = 2.666015625

### Post-gain offset will be affected by gain so calculate actual post-gain offset

 $cal$ -ralculated\_postgain\_offset = desired\_postgain\_offset  $\times$  gain calculated\_postgain\_offset =  $57 \times 2.666015625$ 

calculated\_postgain\_offset = 152

### Since calculated postgain\_offset is less than limits, use desired postgain offset

postgain\_offset = desired\_postgain\_offset postgain\_offset = 57

### Pre-gain offset must consider direction of rotation and desired post-gain offset

The measured\_rotation\_direction is the same as the rotation\_direction so:

pregain\_offset = measured\_postion\_ $1 -$ (desired\_postion\_ $1 \div$  gain) pregain\_offset = 512 – (683 ÷ 2.666015625) pregain\_offset = 256 pregain\_offset = pregain\_offset – postgain\_offset  $pregain\_offset = 256 - 57$ pregain\_offset = 199

#### Calculate clamp values (if desired)

Using the code in Appendix B, the clamp values are:  $low\_clamp = 5$ high\_clamp  $= 5$ 

### Write the values to the device

First, convert the gain to the code value:

gain\_code =  $(gain - 1.0) \times 256$ 

 $gain\_code = (2.666015625 - 1.0) \times 256$ 

gain\_code = 426

#### Enable short stroke

 $ss = 1$ 

#### Enable Clamps

 $ce = 1$ 

#### Disable Rollover

 $r \circ \theta = 0$ 

WritePartialMemory(MemoryAccessType.primary, 0x3A, pregain\_offset, 23, 12)

WritePartialMemory(MemoryAccessType.primary, 0x3B, ss, 25, 25)

WritePartialMemory(MemoryAccessType.primary, 0x3B, gain\_code, 12, 0)

WritePartialMemory(MemoryAccessType.primary, 0x3C, ce, 25, 25)

WritePartialMemory(MemoryAccessType.primary, 0x3C,

### roe, 24, 24)

WritePartialMemory(MemoryAccessType.primary, 0x3D, rotation\_direction, 24, 24)

WritePartialMemory(MemoryAccessType.primary, 0x3D, postgain\_offset, 23, 12)

WritePartialMemory(MemoryAccessType.primary, 0x3D, high\_clamp, 11, 6)

WritePartialMemory(MemoryAccessType.primary, 0x3D, low\_clamp, 5, 0)

## EXAMPLE 2 – FALLING CURVE (RED CURVE IN FIGURE 1)

#### *Table 3: Inputs*

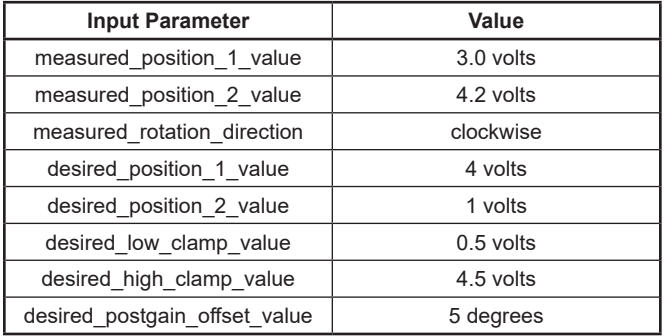

#### Convert inputs to LSBs

measured\_position\_1 = 2560 LSBs

measured\_position\_2 = 3584 LSBs

desired\_position\_1 = 3413 LSBs

desired\_position\_2 = 683 LSBs

desired\_postgain\_offset = 57 LSBs

#### Determine direction of slope of curve

Since desired\_position\_1 > desired\_position\_2 and measured\_rotation\_direction = clockwise:

rotation\_direction = counter\_clockwise

and the desired positions are swapped

desired\_position\_1 = 683 LSBs

desired\_position\_2 = 3413 LSBs

### Calculate magnitude of change of input considering rollovers and measured direction of rotation

distance = measured\_position\_2 – measured\_position\_1 distance = 3584 – 2560

#### distance = 1024

### Calculate gain and verify it is within device limits

gain = (desired\_postion\_2 – desired\_postion\_1) ÷ distance  $gain = (3413 - 683) \div 1024$ 

gain = 2.666015625

### Post-gain offset will be affected by gain so calculate actual post-gain offset

 $cal$ calculated\_postgain\_offset = desired\_postgain\_offset  $\times$  gain calculated\_postgain\_offset =  $57 \times 2.666015625$ calculated\_postgain\_offset = 152

### Since calculated postgain\_offset is less than limits, use desired postgain offset

postgain\_offset = desired\_postgain\_offset postgain\_offset = 57

### Pre-gain offset needs to consider direction of rotation and desired post-gain offset

The measured\_rotation\_direction is the opposite as compared to the rotation\_direction so:

reversed\_desired\_postion\_1 = 4096 – desired\_postion\_1

reversed desired postion  $1 = 4096 - 683$ 

reversed\_desired\_postion\_1 = 3413

Since reversed\_desired\_postion\_1 < 4095, the reversed\_ desired\_postion\_1 value is used.

pregain\_offset = measured\_postion\_2 – (reversed\_desired\_postion\_1 ÷ gain)

pregain\_offset = 3584 – (3413 ÷ 2.666015625)

pregain\_offset = 2304

pregain\_offset = pregain\_offset + postgain\_offset

 $pregain\_offset = 2304 + 57$ 

pregain\_offset = 2361

pregain\_offset = pregain\_offset +  $(4096 \div \text{gain})$ pregain\_offset = 2361 + (4096 ÷ 2.666015625)

pregain\_offset = 3897

### Calculate clamp values (if desired)

Using the code in Appendix B, the clamp values are:

 $low\_clamp = 5$ high\_clamp  $= 5$  MCO-0000931 AP-1062

### Write values to device

First, convert the gain to the code value:

gain\_code =  $(gain - 1.0) \times 256$ 

gain\_code =  $(2.666015625 - 1.0) \times 256$ 

gain\_code = 426

### Enable short stroke

 $s = 1$ 

### Enable Clamps

 $ce = 1$ 

### Disable Rollover

 $roe = 0$ 

WritePartialMemory(MemoryAccessType.primary, 0x3A, pregain\_offset, 23, 12)

WritePartialMemory(MemoryAccessType.primary, 0x3B, ss, 25, 25)

WritePartialMemory(MemoryAccessType.primary, 0x3B, gain\_code, 12, 0)

WritePartialMemory(MemoryAccessType.primary, 0x3C, ce, 25, 25)

WritePartialMemory(MemoryAccessType.primary, 0x3C, roe, 24, 24)

WritePartialMemory(MemoryAccessType.primary, 0x3D, rotation\_direction, 24, 24)

WritePartialMemory(MemoryAccessType.primary, 0x3D, postgain\_offset, 23, 12)

WritePartialMemory(MemoryAccessType.primary, 0x3D, high\_clamp, 11, 6)

WritePartialMemory(MemoryAccessType.primary, 0x3D, low\_clamp, 5, 0)

## APPENDIX A

Simple routine to convert from a voltage to LSB for a A1330. Does a binary search by forcing the A1330 to generate the voltage for a certain LSB value and searches for the desired voltage.

```
public int ConvertVoltageToLSBs(ASEK20_A1330 device, double voltage)
{
    uint[] addresses = { 0x2A, 0x2B, 0x2C, 0x2D, 0x2E };
    uint[] oldValues = { 0, 0, 0, 0, 0 };uint[] newValues = { 0, 0, 0, 0, 0 };int high = 4095;int low = 0; int mid;
     double value;
    oldValues = device.ReadMemory(MemoryAccessType.shadow, addresses, null);
     newValues[0] = oldValues[0] & 0xFFF; // Save dac trim slope values
     newValues[1] = 0;
     newValues[2] = 0;
     newValues[3] = oldValues[3] & 0x2000000; // Save the backend bandwidth selection
     newValues[4] = oldValues[4] & 0x03FFFFFFF; // Save the backend bandwidth selection
     WriteMemory(MemoryAccessType.shadow, addresses, newValues, null);
     // Set the point where the codes will be inserted into the digital chain
     device.WriteMemory(MemoryAccessType.shadow, 1, 4);
     do
     {
        mid = (high + low) / 2; // Force the output to the desired value
         device.WriteMemory(MemoryAccessType.shadow, 0, 0x20000U | (((uint)mid << 4) & 0xFFF0));
         device.FlushCommandBuffer();
         value = device.ReadOutputVoltage(20);
         if (voltage < value)
         {
            high = mid; }
         else if (voltage > value)
         {
            low = mid; }
         else
         {
```
break;

}

MCO-0000931 AP-1062

```
 // If the limits are right next to each other,
     // see if mid should be up or down.
    if (high \leq (low + 1))
     {
         if (voltage > value)
         {
            mid = high; }
         else if (voltage < value)
         {
            mid = low; }
         break;
     }
 } while (true);
```
 // Restore the old settings device.WriteMemory(MemoryAccessType.shadow, addresses, oldValues, null);

return mid;

}

## APPENDIX B

Convert the voltage for the clamp values to the code values.

```
void getClampValues(ASEK20_A1330 device, double lowClampVoltage, double highClampVoltage, out int lowClampCode, 
out int highClampCode)
{
    uint[] dataAddresses = \{ 1, 0 \};
    uint[] data = { 0, 0 };uint[] registerAddress = { 0x2A, 0x2B, 0x2C, 0x2D };uint[] registerValues = { 0, 0, 0, 0 };uint[] oldRegisterValues = { 0, 0, 0, 0 };
     double measuredVoltageOffset;
     double measuredVoltageRange;
     GetDacOffsetAndRange(device, out measuredVoltageOffset, out measuredVoltageRange);
     double code0Voltage = measuredVoltageOffset;
     double code4095Voltage = measuredVoltageRange + measuredVoltageOffset;
     oldRegisterValues = device.ReadMemory(MemoryAccessType.shadow, registerAddresses, null);
     registerValues[0] = ASEK.SetBitfield(oldRegisterValues[0], 0, 23, 12);
     registerValues[1] = 0;
     registerValues[2] = 0x2000000;
     registerValues[3] = ASEK.SetBitfield(oldRegisterValues[3], 0, 24, 0);
     device.WriteMemory(MemoryAccessType.shadow, registerAddresses, registerValues, null);
     // Calculate the low clamp code starting value
    lowClampCode = 0; if (lowClampVoltage >= code0Voltage)
     {
         lowClampCode = (int)(Math.Abs(lowClampVoltage - code0Voltage) / 0.05);
     }
     if (lowClampCode > 63)
     {
         lowClampCode = 63;
     }
     else if (lowClampCode < 0)
     {
         lowClampCode = 0;
     }
     // Calculate the high clamp code starting value
     highClampCode = 0;
     if (highClampVoltage <= code4095Voltage)
     {
         highClampCode = (int)(Math.Abs(code4095Voltage - highClampVoltage) / 0.05);
     }
```

```
MCO-0000931
AP-1062
```

```
 if (highClampCode > 63)
    {
        highClampCode = 63;
    }
    else if (highClampCode < 0)
    {
        highClampCode = 0;
    }
    registerValues[3] = ASEK.SetBitfield(registerValues[3], highClampCode, 11, 6); // HIGH_CLAMP
    registerValues[3] = ASEK.SetBitfield(registerValues[3], lowClampCode, 5, 0); // LOW_CLAMP
    device.WriteMemory(MemoryAccessType.shadow, 0x2D, registerValues[3]);
    // Set the point where the codes will be inserted into the digital chain
   data[0] = 3;data[1] = 0x2FFF0U;device.WriteMemory(MemoryAccessType.shadow, dataAddresses, data, null);
    device.FlushCommandBuffer();
    double previous_value = device.ReadOutputVoltage(10);
    double value = previous_value;
    if (value > highClampVoltage)
    {
        while (value > highClampVoltage)
        {
            previous_value = value;
            ++highClampCode;
            if (highClampCode >= 64)
            {
                highClampCode = 63;
                break;
 }
            registerValues[3] = ASEK.SetBitfield(registerValues[3], highClampCode, 11, 6); // HIGH_CLAMP
            device.WriteMemory(MemoryAccessType.shadow, 0x2D, registerValues[3]);
            device.FlushCommandBuffer();
            value = device.ReadOutputVoltage(10);
        }
        if (Math.Abs(highClampVoltage - previous_value) < Math.Abs(highClampVoltage - value))
        {
             --highClampCode;
        }
    }
    else if (value < highClampVoltage)
    {
```

```
MCO-0000931
AP-1062
```

```
 while (value < highClampVoltage)
        {
            previous_value = value;
            --highClampCode;
            if (highClampCode < 0)
            {
                highClampCode = 0;
                 break;
            }
            registerValues[3] = ASEK.SetBitfield(registerValues[3], highClampCode, 11, 6); // HIGH_CLAMP
            device.WriteMemory(MemoryAccessType.shadow, 0x2D, registerValues[3]);
            device.FlushCommandBuffer();
            value = device.ReadOutputVoltage(10);
        }
        if (Math.Abs(highClampVoltage - previous_value) < Math.Abs(highClampVoltage - value))
        {
            ++highClampCode;
        }
    }
    // Set the point where the codes will be inserted into the digital chain
   data[0] = 3; data[1] = 0x20000U;
   device.WriteMemory(MemoryAccessType.shadow, dataAddresses, data, null);
    device.FlushCommandBuffer();
    previous_value = device.ReadOutputVoltage(10);
    value = previous_value;
    if (value < lowClampVoltage)
    {
        while (value < lowClampVoltage)
        {
            previous_value = value;
            ++lowClampCode;
           if (lowClampCode > = 64) {
                 lowClampCode = 63;
                 break;
 }
            registerValues[3] = ASEK.SetBitfield(registerValues[3], lowClampCode, 5, 0); // LOW_CLAMP
            device.WriteMemory(MemoryAccessType.shadow, 0x2D, registerValues[3]);
            device.FlushCommandBuffer();
            value = device.ReadOutputVoltage(10);
```

```
 }
         if (Math.Abs(lowClampVoltage - previous_value) < Math.Abs(lowClampVoltage - value))
         {
             --lowClampCode;
         }
     }
     else if (value > lowClampVoltage)
     {
        while (value > lowClampVoltage)
         {
             previous_value = value;
             --lowClampCode;
             if (lowClampCode < 0)
             {
                lowClampCode = 0; break;
             }
             registerValues[3] = ASEK.SetBitfield(registerValues[3], lowClampCode, 5, 0); // LOW_CLAMP
             device.WriteMemory(MemoryAccessType.shadow, 0x2D, registerValues[3]);
             device.FlushCommandBuffer();
             value = device.ReadOutputVoltage(10);
         }
         if (Math.Abs(lowClampVoltage - previous_value) < Math.Abs(lowClampVoltage - value))
         {
             ++lowClampCode;
         }
     }
    data[0] = 7; // Unforce input
    data[1] = 0;device.WriteMemory(MemoryAccessType.shadow, dataAddresses, data, null);
     device.WriteMemory(MemoryAccessType.shadow, registerAddresses, oldRegisterValues, null);
}
public void GetDacOffsetAndRange(ASEK20_A1330 device, out double offset, out double range)
{
     double voltage;
     double voltageLow;
     double voltageMid;
     double voltageHigh;
     double correctionPercentage;
    int inset = 512;
    uint[] addresses = { 0x2A, 0x2B, 0x2C, 0x2D, 0x2E };
    uint[] oldValues = { 0, 0, 0, 0, 0 };
    uint[] newValues = { 0, 0, 0, 0, 0 };
```

```
uint reg23 = device.ReadMemory(MemoryAccessType.shadow, 0x23);
     oldValues = device.ReadMemory(MemoryAccessType.shadow, addresses, null);
     newValues[0] = oldValues[0] & 0xFFF; // Save dac trim slope values
     newValues[1] = 0;
     newValues[2] = 0;
     newValues[3] = oldValues[3] & 0x2000000; // Save the backend bandwidth selection
     newValues[4] = oldValues[4] & 0x03FFFFFFF; // Save the backend bandwidth selection
    device.WriteMemory(MemoryAccessType.shadow, addresses, newValues, null);
     // Set the point where the codes will be inserted into the digital chain
     device.WriteMemory(MemoryAccessType.shadow, 1, 4);
     device.WriteMemory(MemoryAccessType.shadow, 0, 0x20000U | (uint)((inset << 4) & 0xFFF0)); // Force input
     device.FlushCommandBuffer();
     voltageLow = device.ReadOutputVoltage(20);
     // Set the point where the codes will be inserted into the digital chain
     device.WriteMemory(MemoryAccessType.shadow, 1, 4);
     device.WriteMemory(MemoryAccessType.shadow, 0, 0x20000U | (uint)(((4096 - inset) << 4) & 0xFFF0)); // Force 
input
     device.FlushCommandBuffer();
     voltageHigh = device.ReadOutputVoltage(20);
     // Set the point where the codes will be inserted into the digital chain
     device.WriteMemory(MemoryAccessType.shadow, 1, 4);
     device.WriteMemory(MemoryAccessType.shadow, 0, 0x20000U | (uint)(((4096 - inset) << 4) & 0xFFF0)); // Force 
input
     device.FlushCommandBuffer();
     voltageMid = device.ReadOutputVoltage(20);
     device.WriteMemory(MemoryAccessType.shadow, 1, 7);
    device.WriteMemory(MemoryAccessType.shadow, 0, 0); // Unforce input
     device.WriteMemory(MemoryAccessType.shadow, addresses, oldValues, null);
     device.FlushCommandBuffer();
     double voltsPerLSB = (voltageHigh - voltageLow) / (4096 - (inset * 2));
     double voltageOffset = voltageMid - (voltsPerLSB * 2048);
     double voltageRange = voltsPerLSB * 4096.0;
     if (GetBitfield(reg23, 20, 20) == 0)
     {
         voltage = device.GetOutputVoltage(20, SupplyVoltageADC); // Measure Vcc
         correctionPercentage = 5.0 / voltage;
         voltsPerLSB *= correctionPercentage;
         voltageOffset *= correctionPercentage;
```
AN296199<br>MCO-0000931 AP-1062

```
 voltageRange *= correctionPercentage;
     }
     offset = voltageOffset;
     range = voltageRange;
}
```
## APPENDIX C

LSB values corresponding to the clamp code values.

int[] lowClampValues = { 0, 46, 91, 137, 182, 228, 273, 319, 364, 410, 455, 501, 546, 592, 637, 683, 728, 774, 819, 865, 910, 956, 1001, 1047, 1092, 1138, 1183, 1229, 1274, 1320, 1365, 1411, 1456, 1502, 1547, 1593, 1638, 1684, 1729, 1775, 1820, 1866, 1911, 1957, 2002, 2048, 2094, 2139, 2185, 2230, 2276, 2321, 2367, 2412, 2458, 2503, 2549, 2594, 2640, 2685, 2731, 2776, 2822, 2867 }; int[] highClampValues = { 4095, 4050, 4005, 3959, 3914, 3868, 3823, 3777, 3732, 3686, 3641, 3595, 3550, 3504, 3459, 3413, 3368, 3322, 3277, 3231, 3186, 3140, 3095, 3049, 3004, 2958, 2913, 2867, 2822, 2776, 2731, 2685, 2640, 2594, 2549, 2503, 2458, 2412, 2367, 2321, 2276, 2230, 2185, 2139, 2094, 2048, 2002, 1957, 1911, 1866, 1820, 1775, 1729, 1684, 1638, 1593, 1547, 1502, 1456, 1411, 1365, 1320, 1274, 1229 };

## APPENDIX D

Example using the DLL routines.

```
Dictionary<string, object> optionsDie1 = new Dictionary<string, object>();
Dictionary<string, object> optionsDie2 = new Dictionary<string, object>();
double desiredPosition1Die1 = 0.5;
double desiredPosition2Die1 = 4.5;
double desiredPosition1Die2 = 4.5;
double desiredPosition2Die2 = 0.5;
```
#### // Move the target to position 1

```
device.SetDieSelection(0);
object position1DataDie1 = device.TPPLGetPosition1Information(null, null);
device.SetDieSelection(1);
object position1DataDie2 = device.TPPLGetPosition1Information(null, null);
```
#### // Move the target to position 2

```
device.SetDieSelection(0);
object position2DataDie1 = device.TPPLGetPosition2Information(null, null);
device.SetDieSelection(1);
object position2DataDie2 = device.TPPLGetPosition2Information(null, null);
```

```
optionsDie1["Write To Chip"] = true;
optionsDie1["Low Clamp Value"] = 0.4;
optionsDie1["High Clamp Value"] = 4.6;
optionsDie1["Post Gain Offset Value"] = 0.0;
optionsDie1["Clamp Enable"] = true;
optionsDie1["Rollover Enable"] = false;
optionsDie1["Input Units"] = "degrees";
optionsDie1["Output Units"] = "volts";
optionsDie1["Diagnostics"] = true;
```

```
optionsDie2["Write To Chip"] = true;
optionsDie2["Low Clamp Value"] = 0.4;
optionsDie2["High Clamp Value"] = 4.6;
optionsDie2["Post Gain Offset Value"] = 0.0;
optionsDie2["Clamp Enable"] = true;
optionsDie2["Rollover Enable"] = false;
optionsDie2["Input Units"] = "degrees";
optionsDie2["Output Units"] = "volts";
optionsDie2["Diagnostics"] = true;
```
device.SetDieSelection(0); device.TPPLCalculate(position1DataDie1, position2DataDie1, desiredPosition1Die1, desiredPosition2Die1, options-Die1, null); device.SetDieSelection(1); device.TPPLCalculate(position1DataDie2, position2DataDie2, desiredPosition1Die2, desiredPosition2Die2, options-Die2, null);

#### *Revision History*

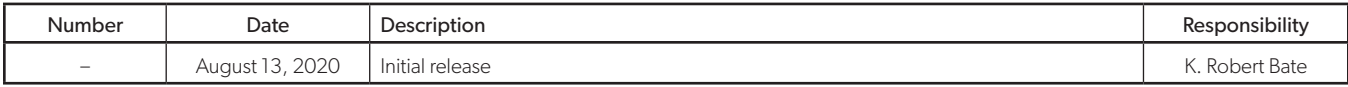

#### Copyright 2020, Allegro MicroSystems.

The information contained in this document does not constitute any representation, warranty, assurance, guaranty, or inducement by Allegro to the customer with respect to the subject matter of this document. The information being provided does not guarantee that a process based on this information will be reliable, or that Allegro has explored all of the possible failure modes. It is the customer's responsibility to do sufficient qualification testing of the final product to insure that it is reliable and meets all design requirements.

Copies of this document are considered uncontrolled documents.

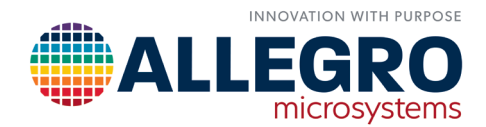